# OUTERNET user guide

# moRFeus User Guide

# **Contents**

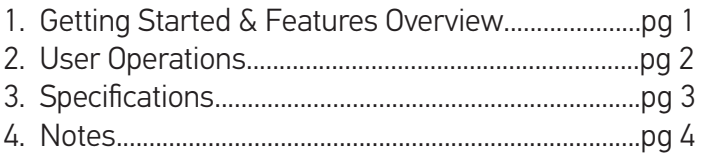

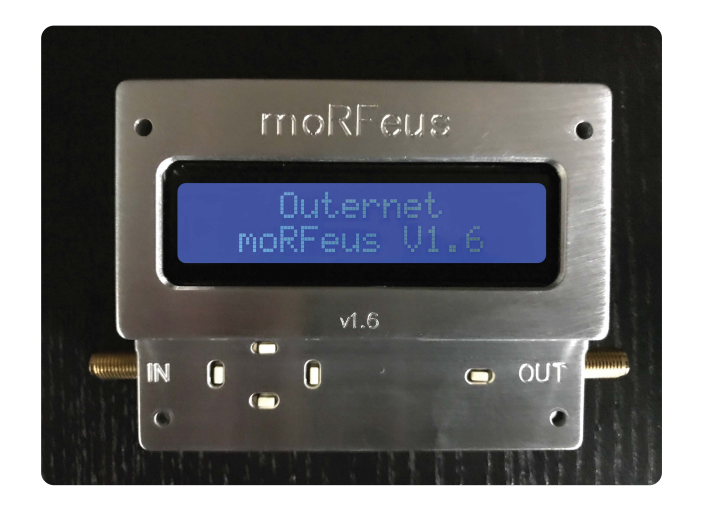

## 1. Getting Started

- Power On: moRFeus is powered via a standard microUSB. To start using moRFeus, supply power to the microUSB port located on the side of the device.
- User Controls: moRFeus has five user control buttons for field configuration: UP, DOWN, LEFT, RIGHT and ENTER. The image on the right identifies these buttons.

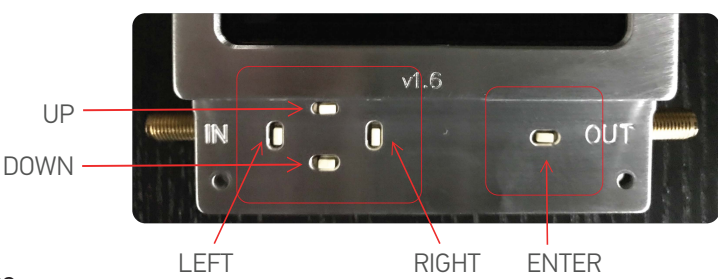

- RF IN/OUT: RF IN and OUT are marked on the device. Via the SMA connectors, connect your frequency input and output devices to these ports.
- Power Off: To turn moRFeus off, simply unplug the microUSB power source. moRFeus does not have a power on or off button; just unplug it.

#### Features Overview

- RF Input Frequency: 30MHz-6GHz
- RF Output Frequency: 30MHz–6GHz
- LO Frequency: 85MHz–5400MHz
- Fractional-N Synthesizer
- LO Step Size: 1.5-3Hz<sup>1</sup>
- 2.5 ppm precision TCXO
- USB programmable (with Linux PC)
- Generator/Mixer Function Toggle
- Input IP3 +23dBm
- Small, Portable Form Factor
- Adjustable Mixer Bias Current
- LCD Display With Backlight Feature
- Button Control Interface
- Dimensions: 88mm x 38mm x 68mm
- Weight: 7.4 oz

1. Step size is frequency-dependent. Lower step sizes (1-2Hz) are characteristic of lower frequency domains and higher step sizes (2-3Hz) of higher domains.

**Outernet Inc** sales: sales@outernet.is and the same of the same of the same of the same of the same of the same of the same of the same of the same of the same of the same of the same of the same of the same of the same o web: outernet.is support: forums.outernet.is

# OUTERNET user guide

# 2. User Operations

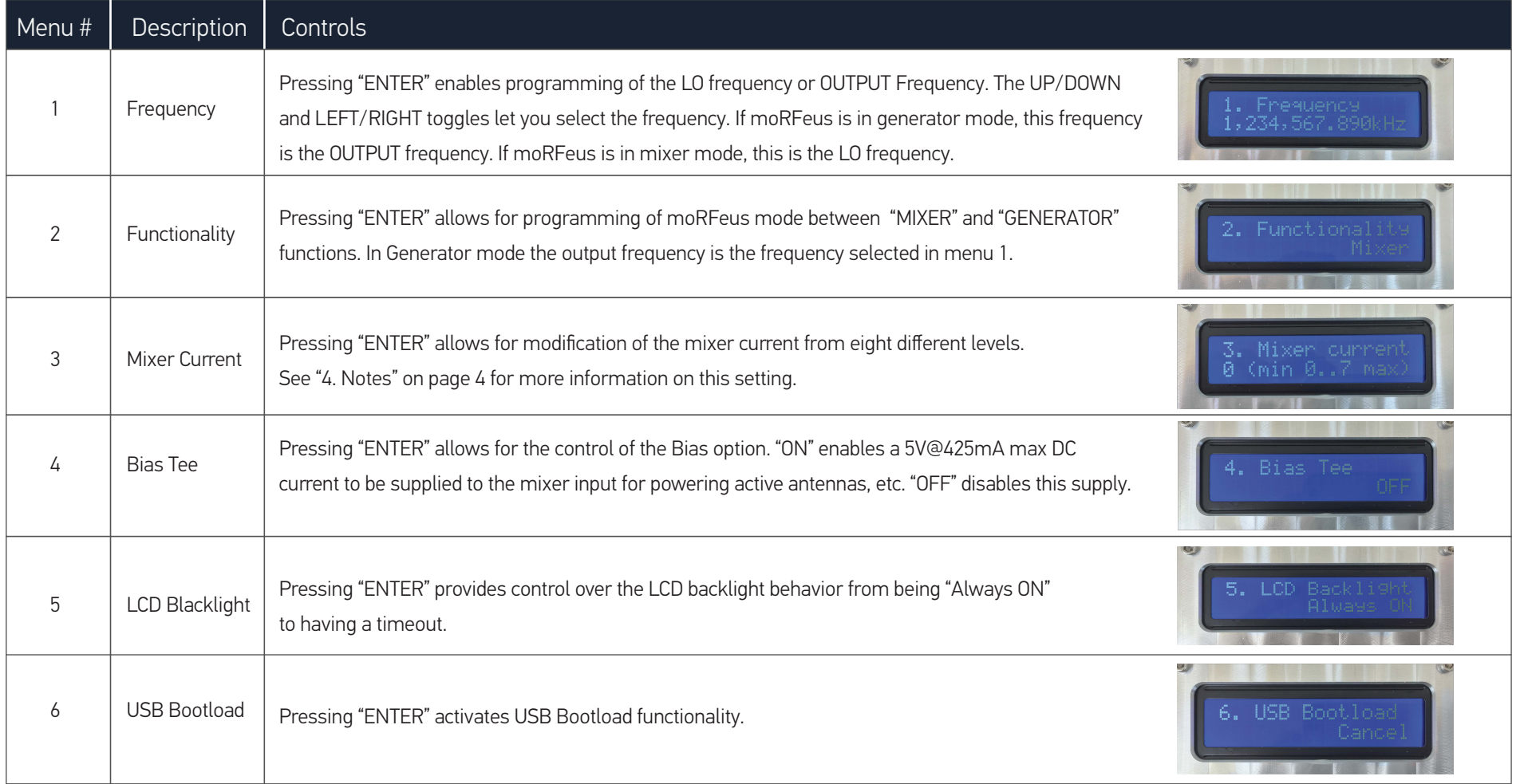

## 3. Specifications

## General

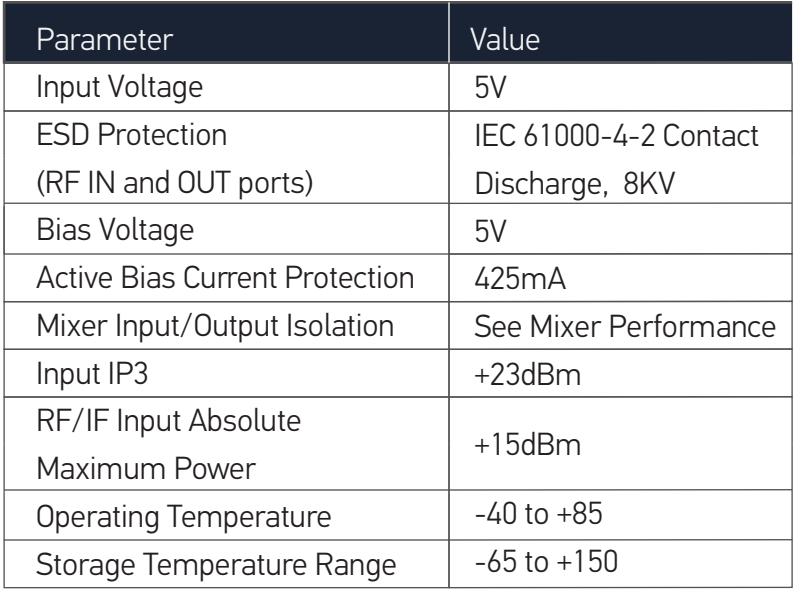

## Synthesizer

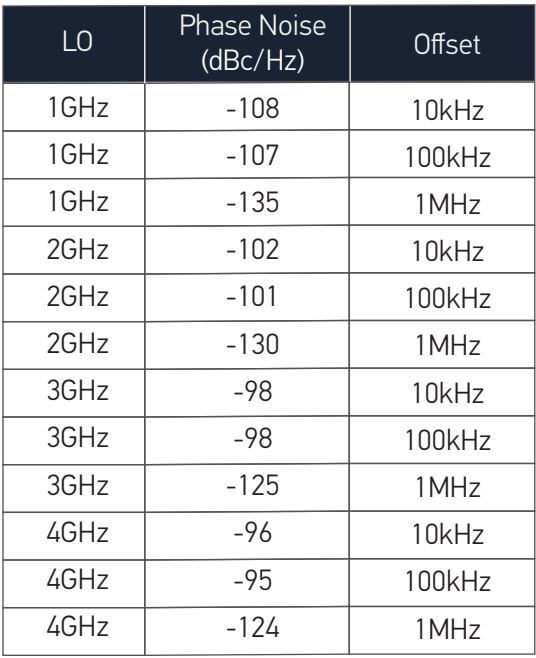

## Mixer Performance

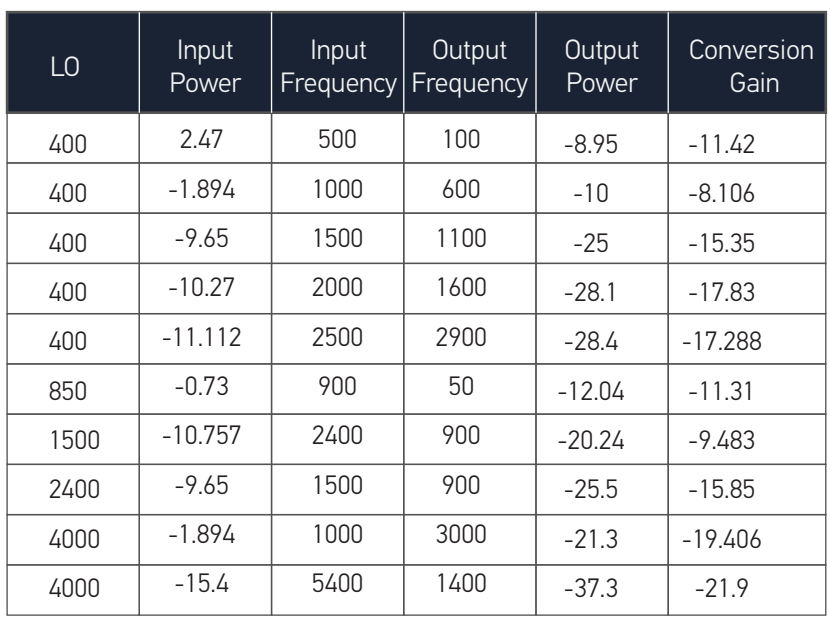

Mixer Performance:

First row is the LO Frequency set in moRFeus. The third row, Input Frequency, is driven from a signal generator to moRFeus's input port. Output Frequency is the difference between LO and Input Frequencies.

### 4. Notes

#### Mixer Current:

moRFeus offers an optional mixer current control which impacts the linearity of the output signal. The controls are exposed for advanced users to experiment and fine tune mixer performance.

#### Generator Mode:

In generator mode, the output port of moRFeus is set to the LO frequency. It has a range limited by the internal LO which is 85Mhz to 5.4GHz (it should be noted that the mixer input handles frequencies up to 6GHz). Generator mode can be used to generate arbitrary CW signals for testing or mixing purposes.

In generator mode, output power changes relative to the mixer current setting. When the mixer current is set to 0, output power is relatively low. For settings 1-7, output power is stronger. This chart plots output power relative to the mixer current setting.

Output Power vs Mixer Current setting (generator mode)

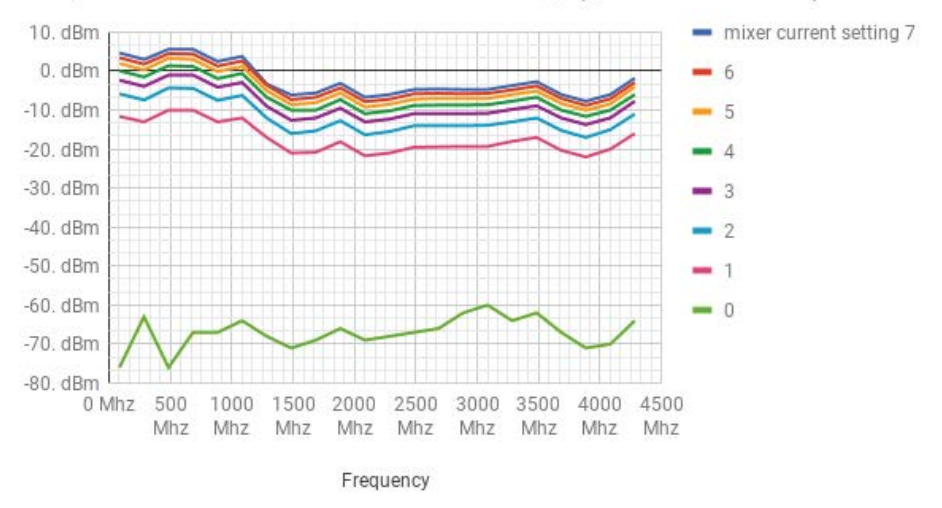

#### For questions or support, visit our forum at forums.outernet.is.

#### Product Description

moRFeus is a 30MHz–6GHz programmable Fractional-N wideband frequency converter and generator designed for low spurious emissions and dynamic configuring of the LO frequency. moRFeus is designed for easy integration into popular RF environments using SMA connectors and is powered using an external micro-USB 5V supply. The LCD display and button interface provide a dynamic way to program the mixer LO frequency in the field. The device is USB programmable, enabling automatic operation from a PC (must be running Linux). Dynamic toggling between mixer and generator modes adds to field-level functionality. An optional bias voltage of 5V is available via RF choke to the mixer input to supply active antenna systems.